## Overlap\_fetal\_midbrain\_EnhG

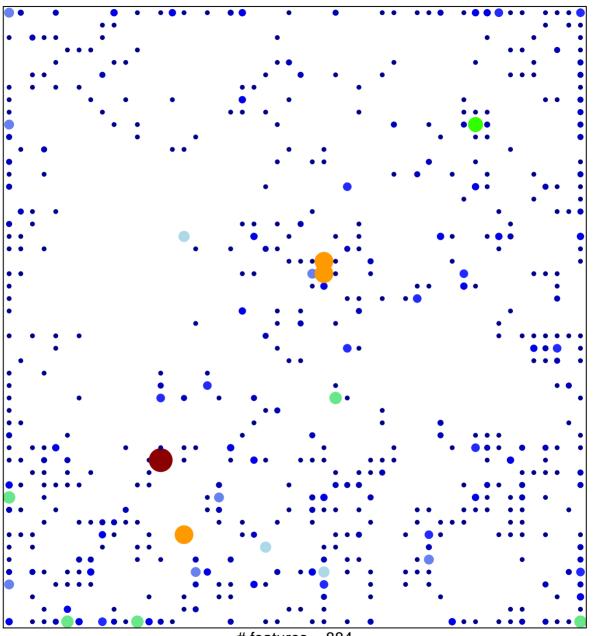

# features = 884 chi-square p = 0.56

## Overlap\_fetal\_midbrain\_EnhG

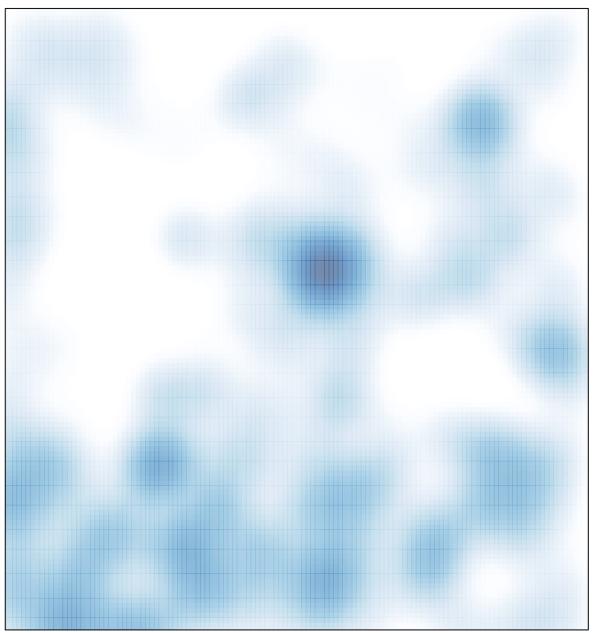

# features = 884 , max = 16